## Resumen Curricular

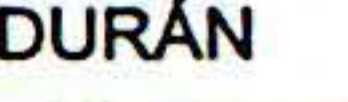

Primer Apellido Segundo Apellido Nombre (s)

MARMOLEJO CARLOS EMMANUEL

Edad: 41 AÑOS

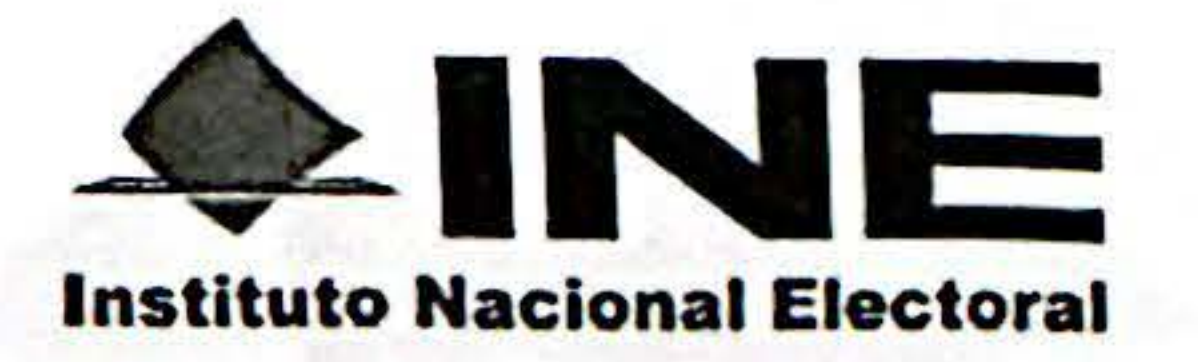

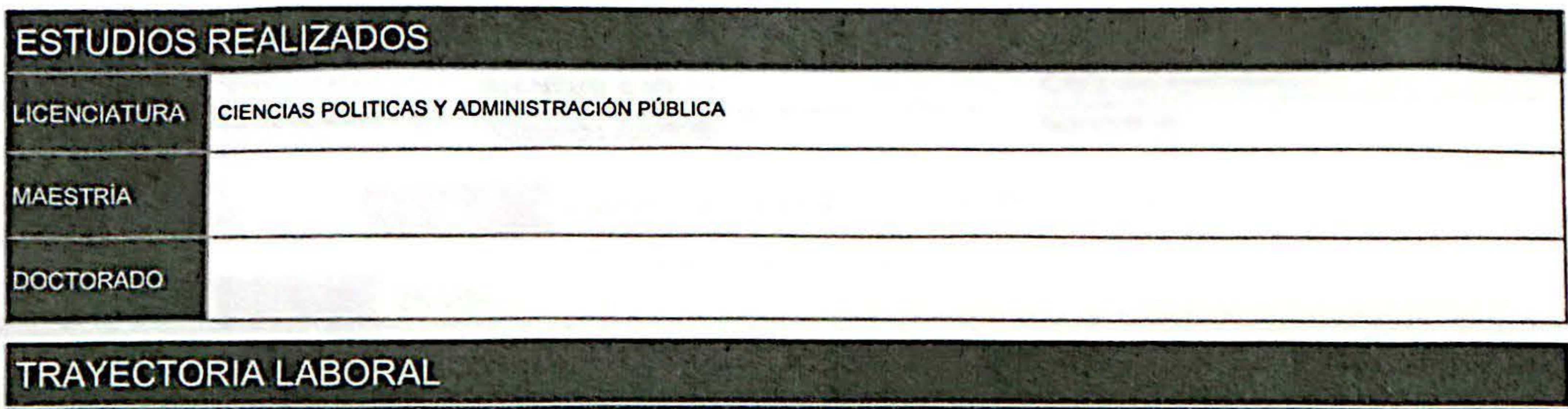

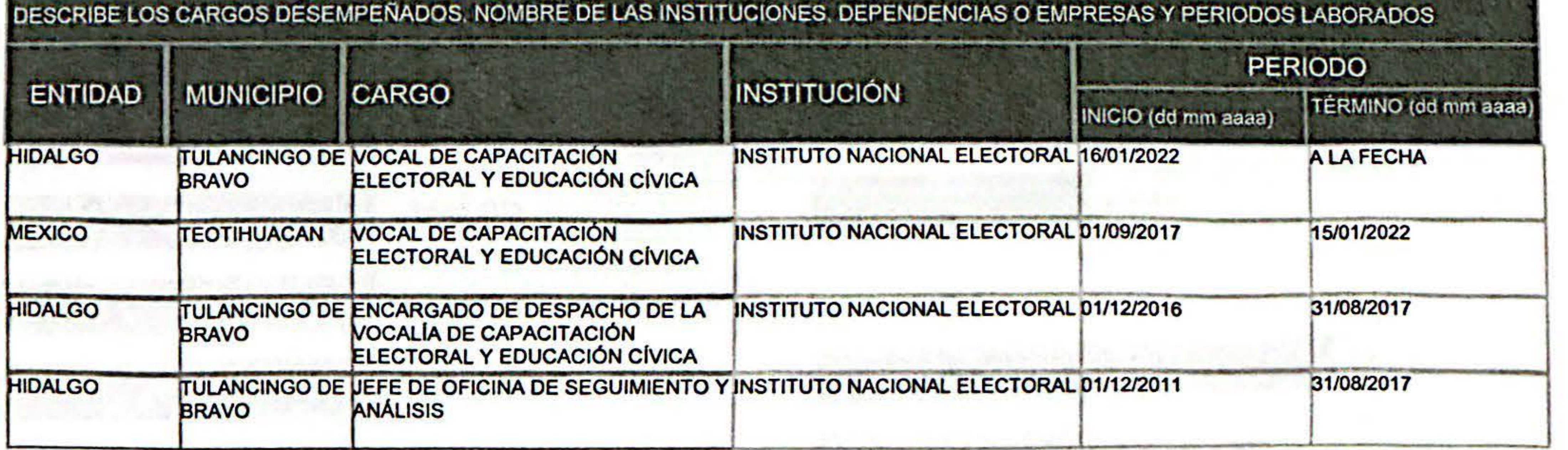

## **RESEÑA PROFESIONAL Y LABORAL**

MI PROFESIÓN ES DE LICENCIADO EN CIENCIAS POLÍTICAS Y ADMINISTRACIÓN PÚBLICA. CUENTO CON UNA EXPERIENCIA ELECTORAL ACUMULADA DE DOCE AÑOS EN LOS CUALES HE DESEMPEÑADO DISTINTOS CARGOS. EN EL AÑO 2009 COMENCÉ MI CARRERA ELECTORAL COMO ASISTENTE INSTRUCTOR ELECTORAL EN LA ELECCIÓN DE DIPUTADOS LOCALES Y JEFES DELEGACIONALES DEL DISTRITO FEDERAL. POSTERIORMENTE EN EL AÑO 2011 INGRESE AL SERVICIO PROFESIONAL ELECTORAL DEL INSTITUTO NACIONAL ELECTORAL EN EL CARGO DE JEFE DE OFICINA DE SEGUIMIENTO Y ANÁLISIS, COLABORANDO EN LA ORGANIZACIÓN DE LAS ELECCIONES FEDERALES DE LOS AÑOS 2012 Y 2015 Y EN LAS ELECCIONES LOCALES DE LOS AÑOS 2013 Y 2016. ASIMISMO EN EL AÑO 2016 FUI NOMBRADO VOCAL DE CAPACITACIÓN ELECTORAL Y EDUCACIÓN CÍVICA Y COLABORÉ EN LA ELECCIÓN EXTRAORDINARIA DEL MUNICIPIO DE OMITLÁN DE JUÁREZ Y GOBERNADOR EN EL ESTADO DE HIDALGO Y EN LAS ELECCIONES CONCURRENTES DEL ESTADO DE MÉXICO DE LOS AÑOS 2018 Y 2021,ASÍ COMO EN LA CONSULTA POPULAR DE 2021 Y REVOCACIÓN DE MANDATO 2022.

Autorizo que la presente información sea publicada en el portal de intemet del Instituto Nacional Electoral

 $T_{\rm L1}$ 

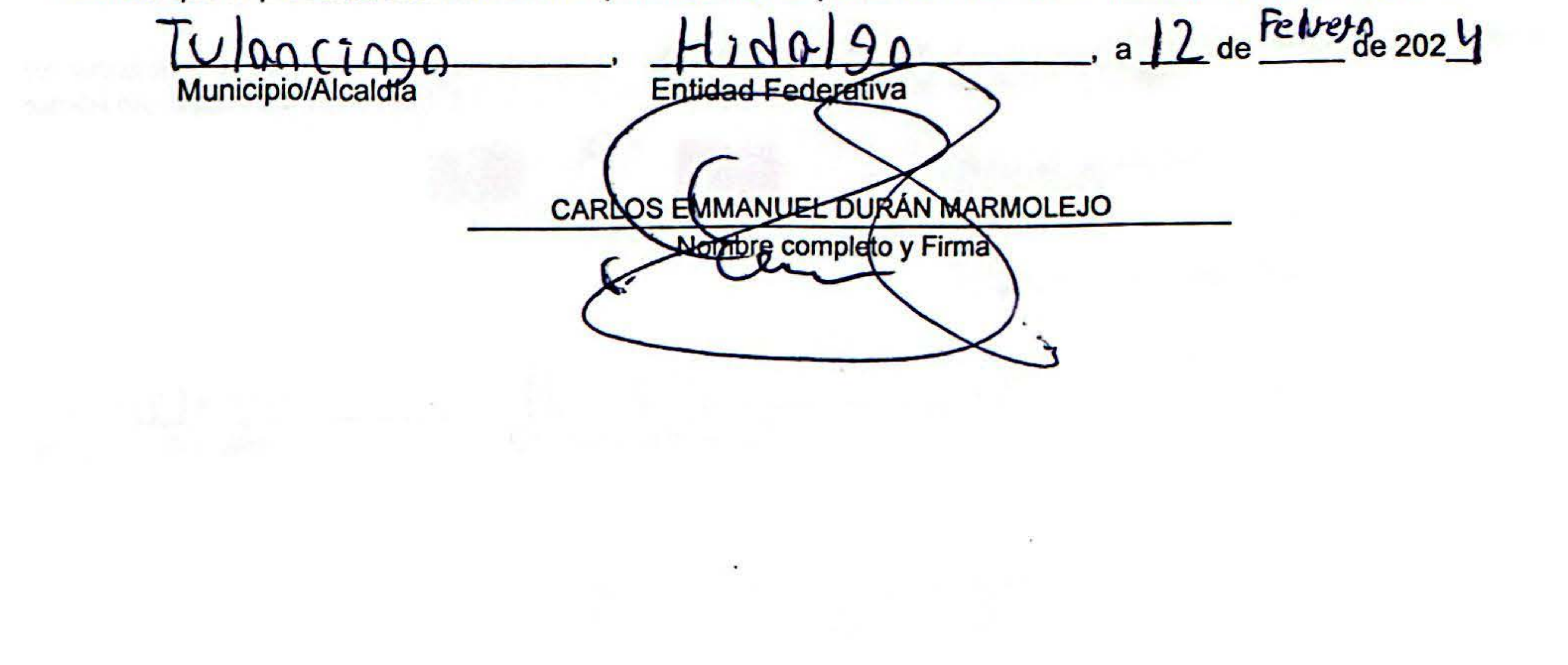

重新

[Scanned with CamScanner](https://v3.camscanner.com/user/download)